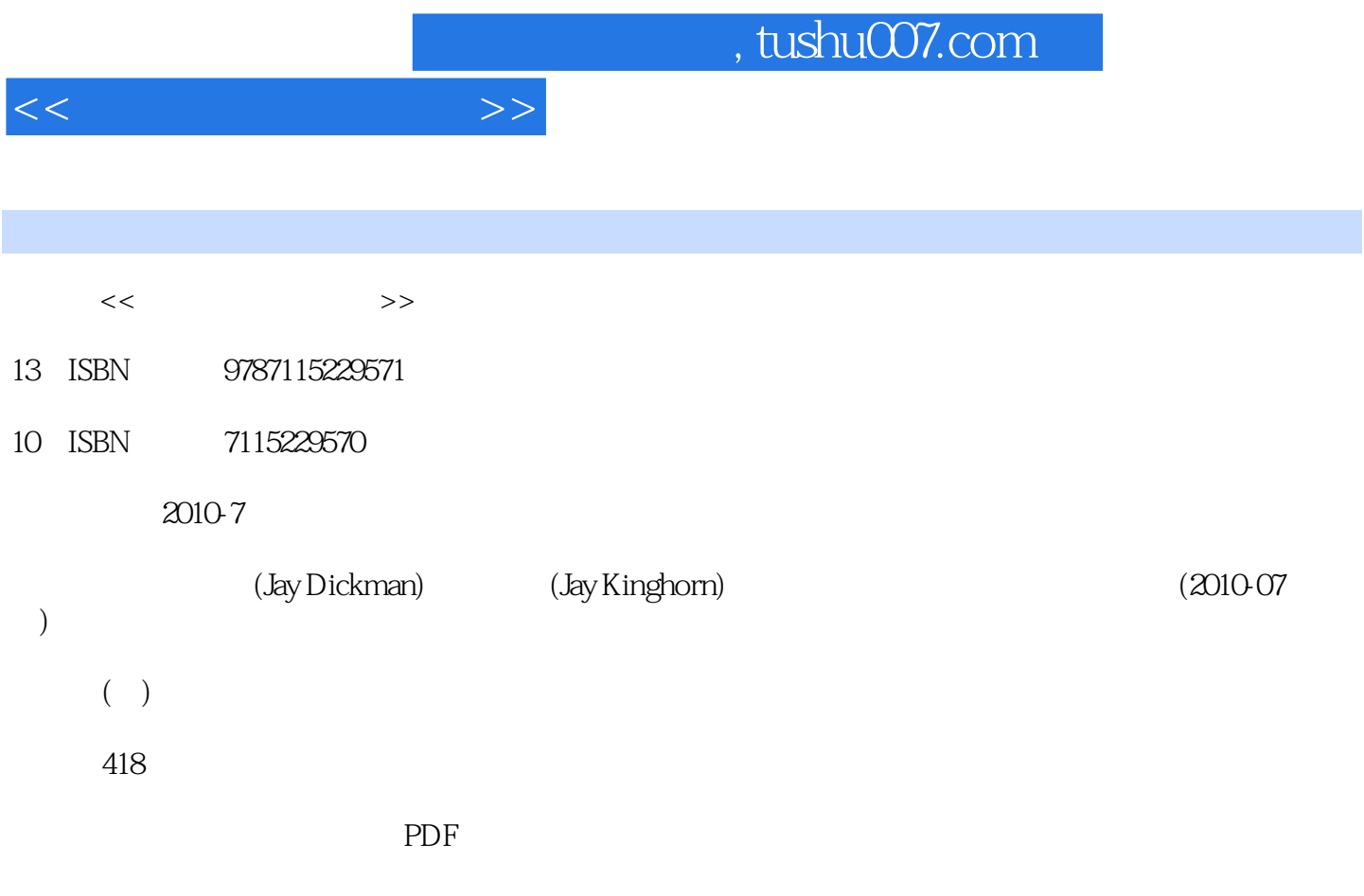

更多资源请访问:http://www.tushu007.com

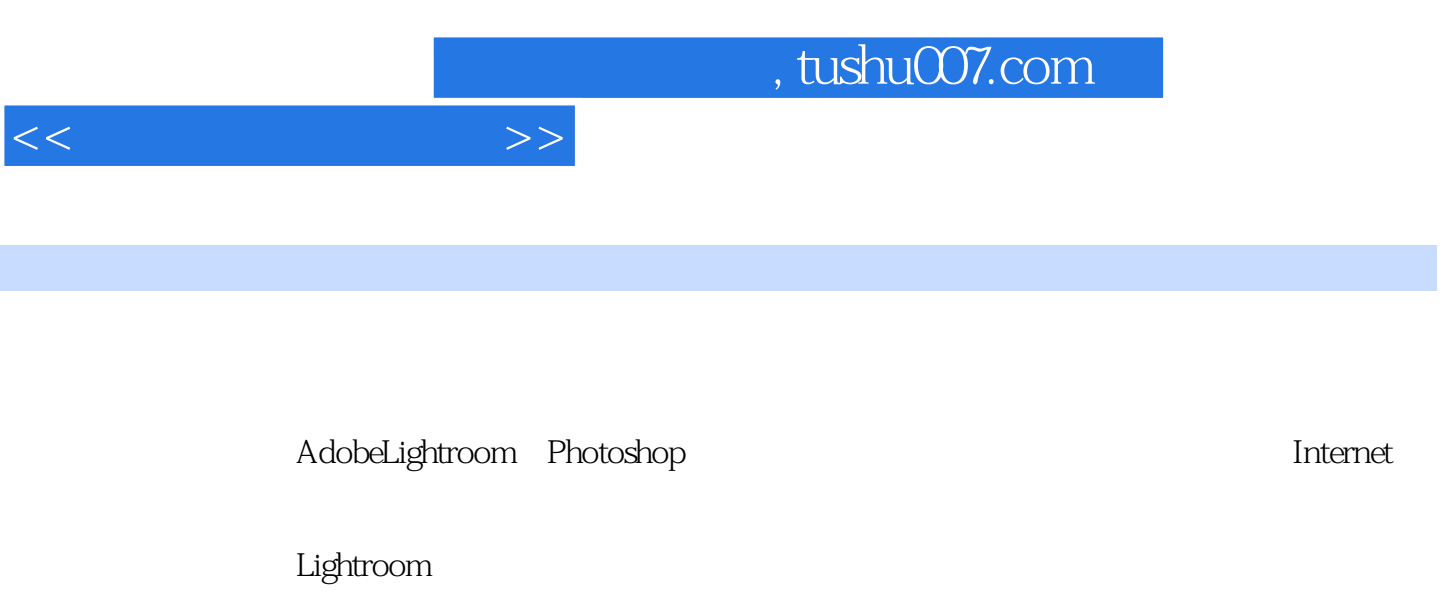

由Jay Dickman撰写的第1部分"拍摄照片"帮助您开始熟悉相机的设置,从而能够在任何情形下熟练

Jay  $30$ 

1ay Kinghorn Lightroom

*Page 2*

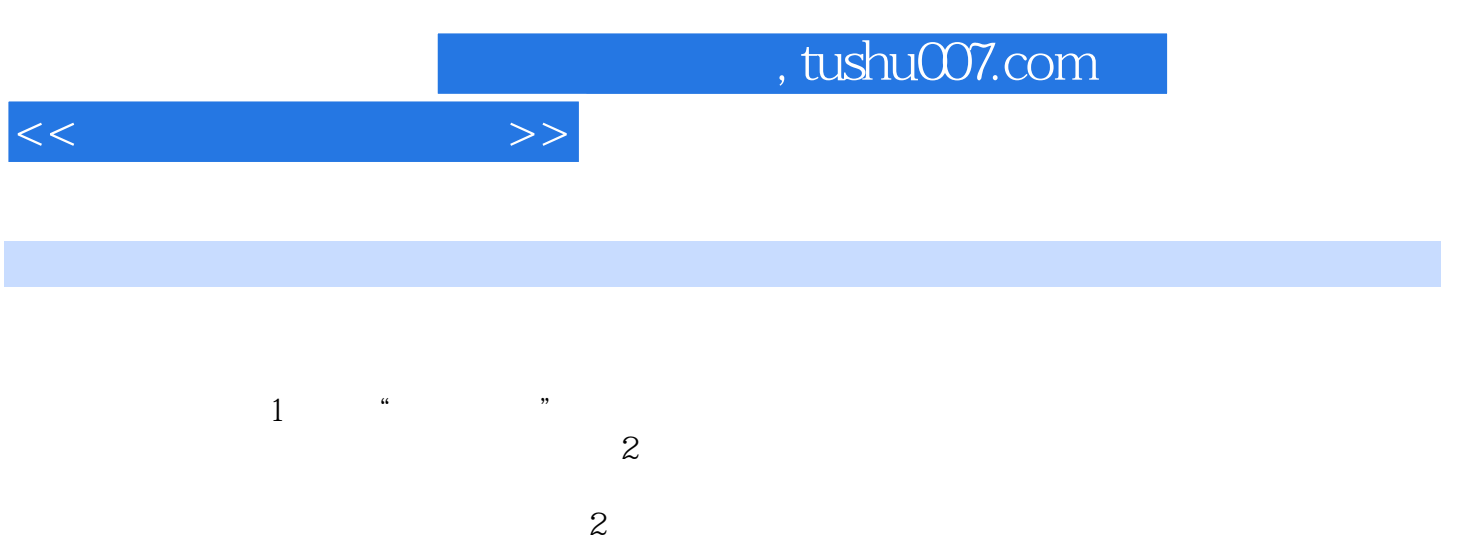

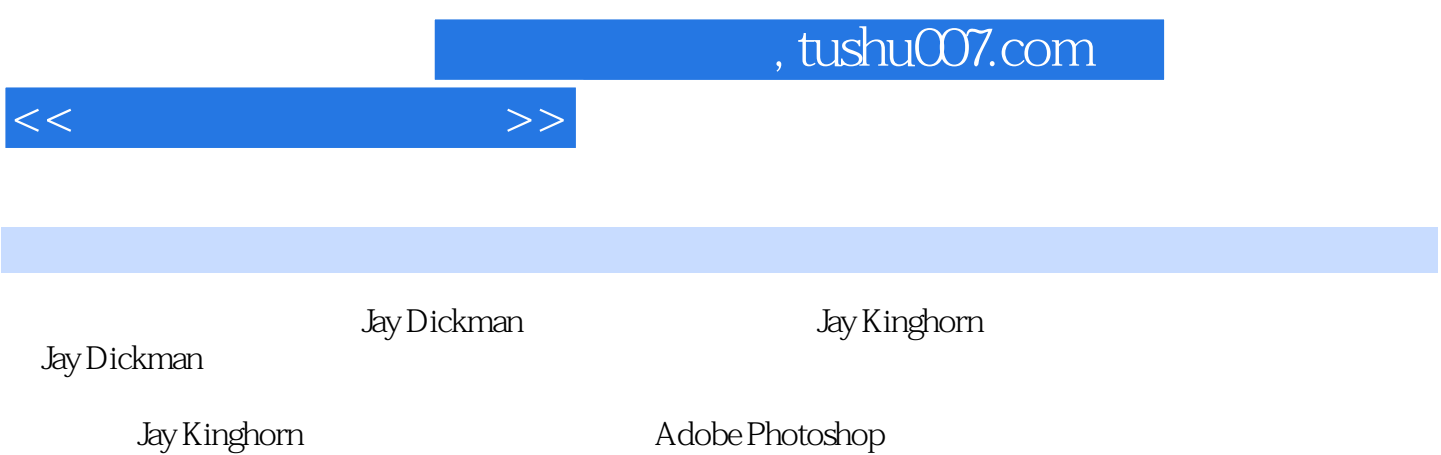

and tushu007.com

 $1 \quad 1 \quad 1 \quad 3 \quad 2 \quad 1521$  16 2.1.1  $1621.2$   $1922$   $202.21$   $21 2.22$  $22\,23$  23  $24$  $\text{25}$  3  $\text{2731}$   $\text{2831.1}$   $\text{2931.2}$  MAPS  $3231.3$   $3332$   $35321$   $37322$   $38323$  $41\,32.4$   $41\,33$   $43$   $45\,34$ 47 48 50 4 53 4.1 56 4.1.1  $5641.2$   $5641.3$  61 4.1.4  $644.2$  63  $421$  69 4.2.2 69 4.3 70 4.4 70 73 5 77 5.1 79 79 5.2 83 5.2.1  $835.22$  84 88 6  $9161$   $9261.1$   $9361.2$ S  $9361.3$   $9461.4$   $9461.5$  $9561.6$   $9561.7$   $9561.8$   $9862$   $9863$   $100$   $100$  $102 \t 7$   $1057.1$   $1067.2$   $1067.3$ 108 7.4 110 7.5 111 7.6 112  $114 \quad 8 \quad 121 \, 81 \quad 123 \quad 122 \, 81.1$  $12281.2$  1268.1.3 127 8.1.4  $12882$   $12883$   $13184$   $133$ 133 8.5 134 8.6 136 136 136  $\frac{138}{9}$  138 9 只携带必需的旅行摄影器材 142 9.2 旅行摄影中数码技术的优点 143 9.3 如何找到拍摄的机会 144 9.4 到 146 9.5 147 147 9.6 148 148 149 9.7 a 150 9.8 150 9.8 l 150  $\mu$ 154 156 156 158 10 161 10.1  $162\,102$   $164\,1021$   $165\,1022$   $165\,1023$  $165 10.24$   $169 10.25$   $169 10.3$  $174$  174  $104$   $176$   $1041$   $177$   $1042$  $178105$  179  $179$  180  $2$  183 11 185 11.1 186 11.2 186 186 187 186 11.3 RAW 188 11.3.1 RAW 188 11.3.2 RAW 188 11.4 189 11.4.1 189 11.4.2 193 11.5 199 策略 200 在数字暗房中找到平衡 202 第12章 Lightroom入门 205 12.1 Lightroom的组织方式 206 12.2 了解目  $2071221$   $2081222$   $2081223$   $2091224$ 211 12.2.5 211 12.2.6 214 12.2.7 216 12.2.8 Lightroom 218 Lightroom 220 13 223 13.1 224 13.1.1 Lightroom 224 13.1.2 227 13.1.3 228 13.1.4 229 13.1.5 229 13.2  $23013.21$  Lightroom  $23113.2.2$   $2313.3$ 234 13.3.1 234 13.3.2 237 13.3.3 238 13.4 244 13.4.1 244 13.4.2 244 13.4.3 245 13.4.4 246 248 14 和颜色 251 14.1 直方图 252 14.2 在Lightroom中优化照片 256 14.2.1 在ACR中校正色调 257 14.2.2 在ACR中 261 14.2.3 261 14.3 265 14.3.1 265 14.3.2 268 14.3.3 Lightroom 273 14.3.4 278 14.3.5 278 3 15 289 15.1 Adobe Lightroom 290 15.1.1 290 15.1.2 多种渐变 292 15.1.3 调整画笔 293 15.2 Photoshop简介 295 15.2.1 Lightroom与Photoshop,共生关系 295 15.2.2 Photoshop 296 15.2.3 Photoshop 298 15.2.4 300 15.2.5 Photoshop

<<美国数码摄影教程>>

## $,$  tushu007.com

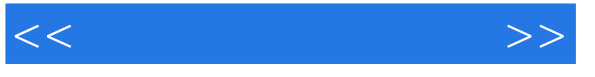

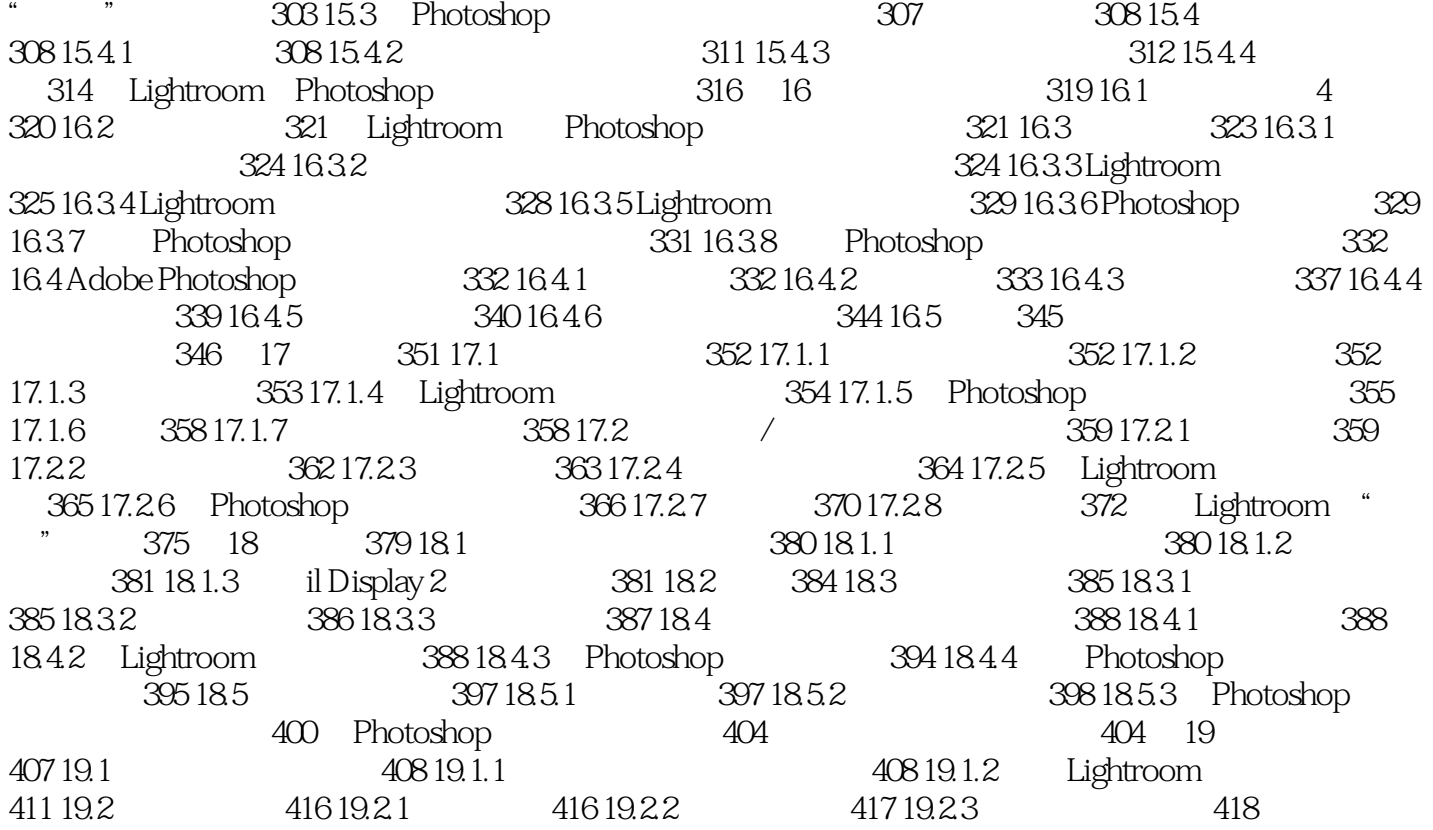

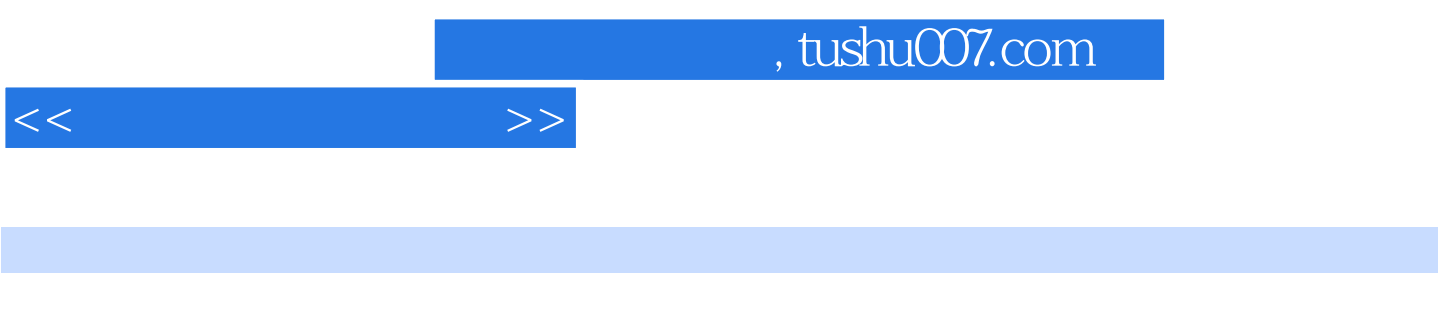

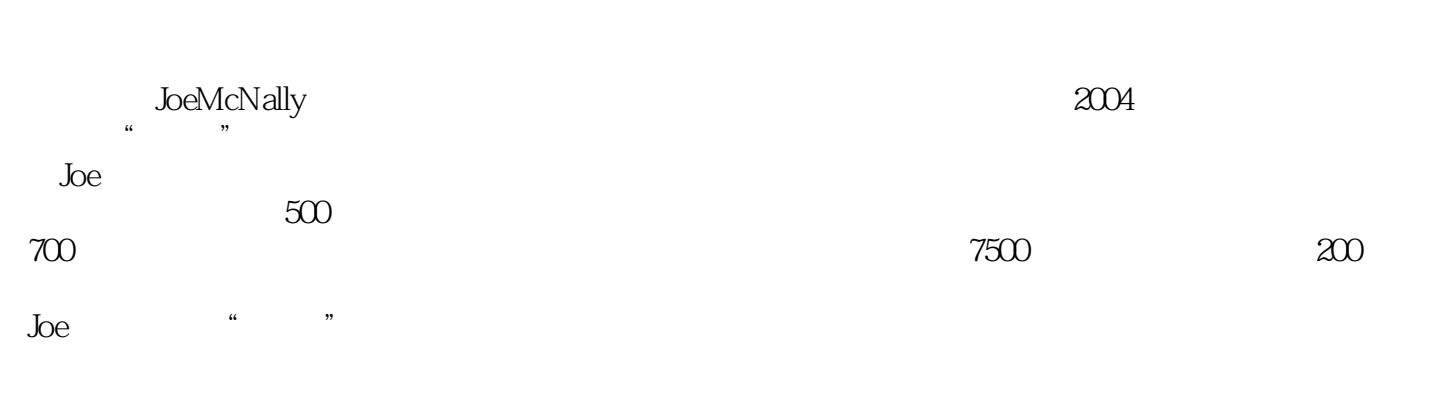

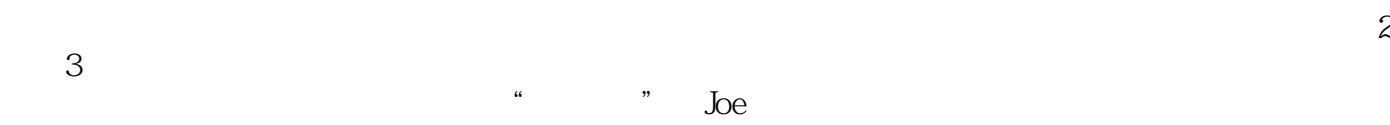

 $W$ eb

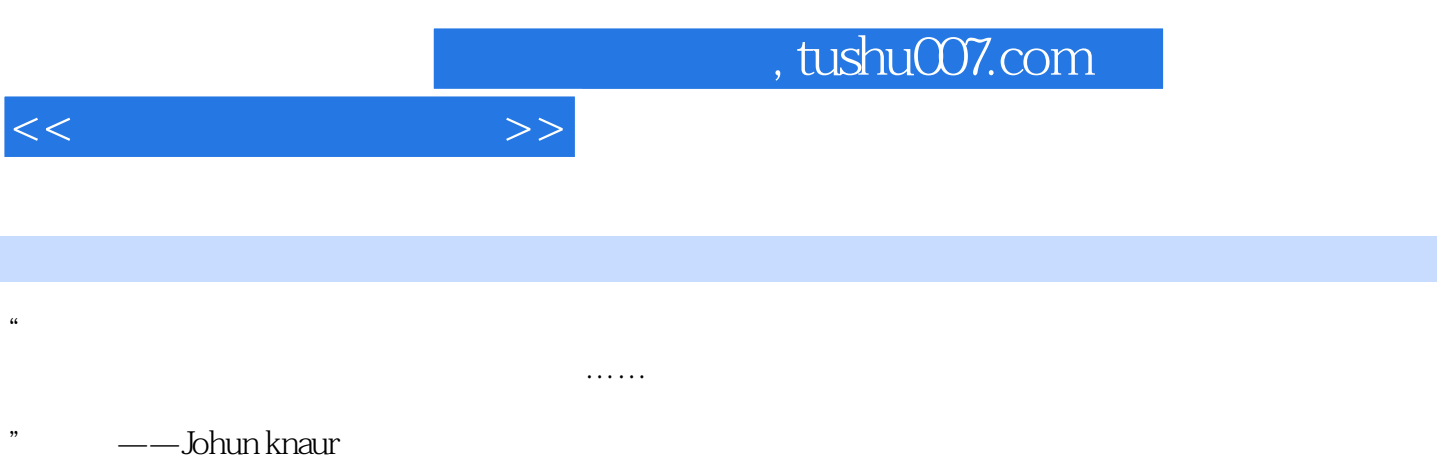

*Page 8*

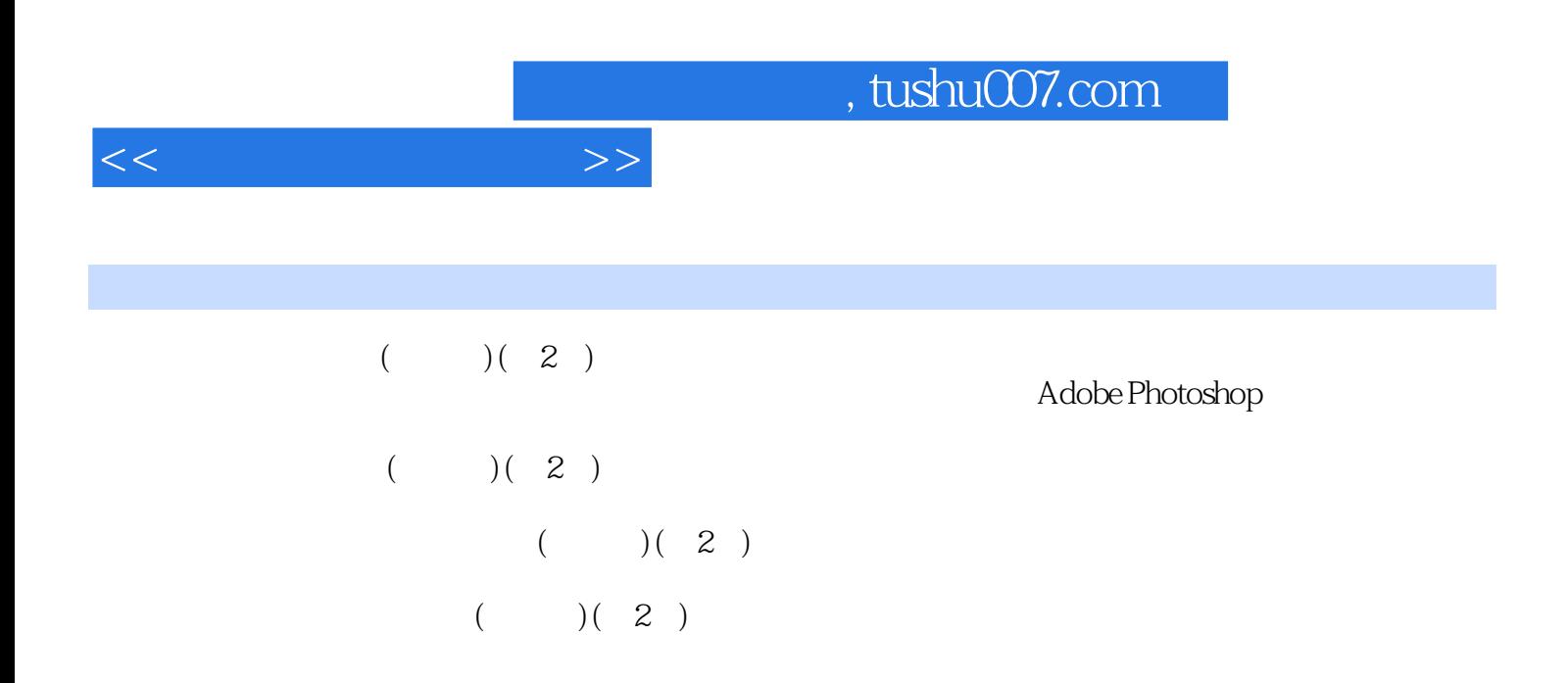

顶尖级专家联袂打造,乔·麦克纳利等众多传奇摄影师倾情献计。

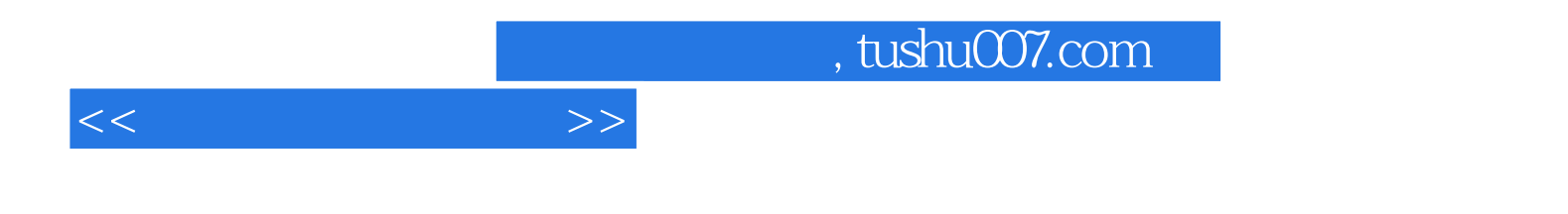

本站所提供下载的PDF图书仅提供预览和简介,请支持正版图书。

更多资源请访问:http://www.tushu007.com